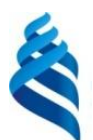

#### МИНИСТЕРСТВООБРАЗОВАНИЯ И НАУКИ РОССИЙСКОЙ ФЕДЕРАЦИИ

Федеральное государственное автономное образовательное учреждение

высшего профессионального образования

**Дальневосточный федеральный университет**

(ДВФУ)

### **ИНЖЕНЕРНАЯ ШКОЛА ДВФУ**

«СОГЛАСОВАНО» «УТВЕРЖДАЮ» Руководитель ОП «Инноватика»

 $\sim$  10 bbeb  $\pi$ . Б. Соловьев

(подпись) 21 октября 2016 г. 21 октября 2016 г.

Заведующий кафедрой Приборостроения

 $\mathscr{B}/\mathscr{C}$ В.И. Короченцев

(подпись)

### **РАБОЧАЯ ПРОГРАММА УЧЕБНОЙ ДИСЦИПЛИНЫ**

Начертательная геометрия

**направление 27.03.05 Инноватика** профиль Управление инновациями **Форма подготовки: очная**

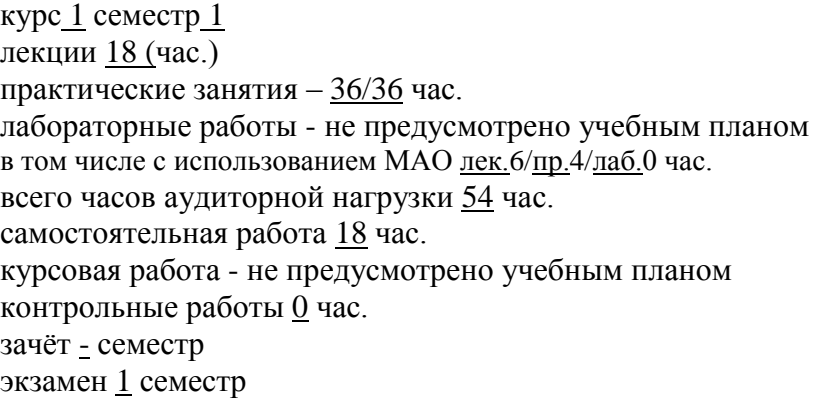

Рабочая программа составлена в соответствии с требованиями ОС ВО ДВФУ, утвержденного приказом Ректора ДВФУ от 21 октября 2016 г.

Заведующий кафедрой: профессор, д.ф.-м.н. В.И. Короченцев Составитель: ассистент Я.В. Пакичев

#### **Оборотная сторона титульного листа РПУД**

#### **I. Рабочая программа пересмотрена на заседании кафедры**:

Протокол от «\_\_\_\_\_» \_\_\_\_\_\_\_\_\_\_\_\_\_\_\_\_\_ 20\_\_\_ г. № \_\_\_\_\_\_ Заведующий кафедрой \_\_\_\_\_\_\_\_\_\_\_\_\_\_\_\_\_\_\_\_\_\_\_ \_\_\_\_\_\_\_\_\_\_\_\_\_\_\_\_\_\_

(подпись) (И.О. Фамилия)

**II. Рабочая программа пересмотрена на заседании кафедры**:

Протокол от «\_\_\_\_\_» \_\_\_\_\_\_\_\_\_\_\_\_\_\_\_\_\_ 20\_\_\_ г. № \_\_\_\_\_\_

Заведующий кафедрой \_\_\_\_\_\_\_\_\_\_\_\_\_\_\_\_\_\_\_\_\_\_\_ \_\_\_\_\_\_\_\_\_\_\_\_\_\_\_\_\_\_

(подпись) (И.О. Фамилия)

## **ABSTRACT**

**Bachelor's degree in 27.03.05** "Innovation"

**Course title:** "Descriptive geometry and engineering drawing"

## **Base part of Block 1, 5 credits**

## **At the beginning of the course a student should be able to:**

- search, analyze, select, organize, convert, store and transmit necessary information;
- plan and perform a self-evaluation of self-guided work;
- generalize the results of their activities and present it using modern technologies;
- use different sources of information: books, articles, proceedings, state and international standards, dictionaries, internet resources, etc.;
- orient in information flows and extract it if necessary;
- use information and telecommunication technologies (audio and video, email, internet, etc.) for solving educational objectives;
- understand the requirements imposed on the results their activities.

## **Learning outcomes:**

Specific Professional Competence:

GPC-2 - ability to identify the natural-scientific nature of the problems arising in the course of professional activity, to attract to solve them the physicomathematical modeling methods

**Course description:** The course comprises of following themes: execution of drawings, projection drawing, technical drawing, geometric construction and design of technical details, rules of preparation and legalization of engineering documentation; work in computer program 3D-modeling "SketchUP", work in computer-aided design system "AutoCAD"

**Main course literature:** *(список основной литературы)*

**Form of final knowledge control:** exam, pass-failexam

#### **АННОТАЦИЯ**

Рабочая программа учебной дисциплины «Начертательная геометрия» разработана для студентов 1 курса направления 27.03.05 Инноватика, профиль «Управление инновациями» в соответствии с требованиями ФГОС ВО по данному направлению. Дисциплина «Начертательная геометрия» входит в базовую часть профессионального цикла.

Дисциплина реализуется в 1 семестре на 1 курсе. Общая трудоемкость освоения дисциплины составляет 5 зачетных единиц (108 часов). Учебным планом предусмотрены лекционные занятия (18 часов), практические работы (36 часа), самостоятельная работа студента (18 часов).

Дисциплина «Начертательная геометрия» включена в состав цикла основной образовательной программы направления Приборостроение.

Дисциплина реализуется на основе знаний, полученных в рамках реализации дисциплин «Информатика в инновационной деятельности», «Физика», «Линейная алгебра и аналитическая геометрии», «Математический анализ».

Инженерная графика обеспечивает студента необходимой основой фундаментальных инженерно-геометрических знаний, навыками в области геометрического моделирования, на базе которых будущий бакалавр в области техники и технологий сможет успешно изучать прикладную механику; теоретическую механику; конструкторско-технологические и специальные дисциплины, выполнять графическую часть курсовых и дипломных проектов.

Уровень первоначальной подготовки студентов к освоению дисциплины «Начертательная геометрия и инженерная графика» базируется на требованиях государственного стандарта к уровню подготовки школьников по дисциплинам «Черчение» и «Геометрия».

Цель: формирование у обучающихся первичных навыков по графическому отображению технических идей с помощью чертежа; способствовать формированию и совершенствованию навыков самостоятельного аналитического мышления; пониманию по чертежу конструкции технического изделия и принципа действия изображаемого объекта; стимулировать потребность выпускников к проектноконструкторской деятельности в сфере современных высокоэффективных систем и технологий.

Освоение дисциплины «Начертательная геометрия и инженерная графика» направлено на формирование у студентов следующих компетенций (результатов обучения):

#### **Задачи:**

- − изучение методов проецирования геометрических объектов на плоскость;
- − приобретение навыков решения позиционных и метрических задач;
- − приобретение навыков выполнения графического изображения технологического оборудования и технологических схем;
- приобретение навыков выполнения эскизов и чертежей деталей, их элементов и узлов;
- приобретение навыков чтения чертежей, технических рисунков, эскизов и схем;
- ознакомление с правилами оформления технической и конструкторской документации в соответствии с действующими нормативно-правовыми актами;
- − ознакомление с требованиями государственных стандартов Единой системы конструкторской документации (ЕСКД).
- − ознакомление с САПР и компьютерным моделированием.

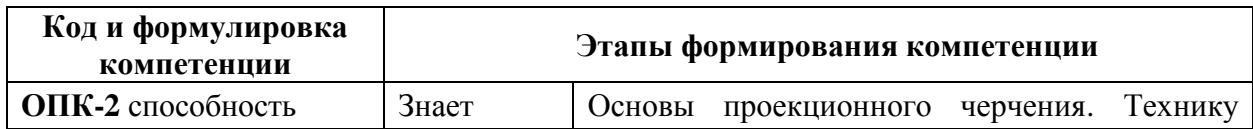

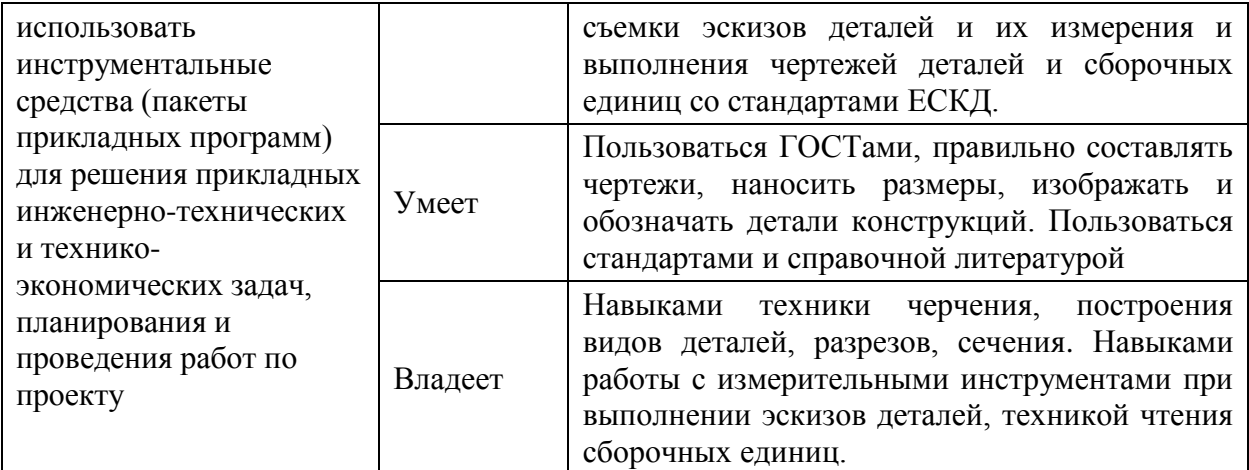

# **I. СТРУКТУРА И СОДЕРЖАНИЕ ТЕОРЕТИЧЕСКОЙ ЧАСТИ КУРСА (18 ЧАС.)**

### **Раздел 1. Начертательная геометрия (14 часов)**

**Тема 1**. Хронология развития начертательной геометрии и инженерной графики. Предмет начертательной геометрии. (2 часа)

**Тема 2.** Метод проекций. Геометрические преобразования. (2 часа)

**Тема 3.** Свойства комплексного чертежа. Преобразование комплексного чертежа. (2 часа)

**Тема 4.** Аксонометрический чертеж. Позиционные и метрические задачи. (2 час.)

**Тема 5.** Многогранные поверхности (2 часа)

**Тема 6.** Кривые линии и свойства их проекций (2 часа)

**Тема 7.** Поверхности. Построение линий пересечения поверхностей (2 часа)

## **Раздел 2. Инженерная графика (4 часа)**

**Тема 1.** Системы автоматизированного проектирования. Определение и предназначение ГОСТ (ЕСКД). (2 часа)

**Тема 2.** Правила оформления изображений. (2 часа)

# **II. СТРУКТУРА И СОДЕРЖАНИЕ ПРАКТИЧЕСКОЙ ЧАСТИ КУРСА**

### **(36/36 ЧАС.)**

#### **Практические занятия, посвященные работе с чертежом**

**Занятие 1.** Правила оформления чертежа (4 часа)

**Занятие 2.** Построение проекций (4 часа)

**Занятие 3.** Построение аксонометрического чертежа (4 часа)

**Занятие 4.** Пересечение поверхностей (4 часа)

#### **Практические занятия в компьютерном классе**

#### **Занятия, посвященные работе в SketchUP:**

**Занятие 1.** Настройка рабочего пространства (4 час.) **Занятие 2.** Рабочие инструменты, настройка камеры (4 час.) **Занятие 3.** Функции и особенности импорта и экспорта (4 час.) **Занятие 4.** Работа с текстурами и слоями (4 час.) **Занятие 5.** Оптимизация рабочего процесса (4 час.)

#### **Занятия, посвященные работе в AutoCAD:**

Занятие 6. Интерфейс и настройки (4 час.) Занятие 7. Инструменты работы с текстом (4 час.) Занятие 8. Работа с таблицами (4 час.) Занятие 9. Работа с полилиниями и мультилиниями (4 час.) Занятие 10. Слои (4 час.) Занятие 11. Аннотативность (4 час.) Занятие 12. Блоки и Группы (4 час.) Занятие 13. Листы (4 час.) Занятие 14. Параметризация (4 час.) Занятие 15. Предпечатная подготовка (4 час.)

Занятие 16. Организация работы с 3D (4 час.)

Занятие 17. 3D моделирование (6 час.) Занятие 18. 3D освещение (2 час.) Занятие 19. 3D визуализация (2 час.)

# **III. УЧЕБНО-МЕТОДИЧЕСКОЕ ОБЕСПЕЧЕНИЕ САМОСТОЯТЕЛЬНОЙ РАБОТЫ ОБУЧАЮЩИХСЯ**

Учебно-методическое обеспечение самостоятельной работы обучающихся по дисциплине «Начертательная геометрия и инженерная графика» представлено в Приложении 1 и включает в себя:

план-график выполнения самостоятельной работы по дисциплине, в том числе примерные нормы времени на выполнение по каждому заданию;

характеристика заданий для самостоятельной работы обучающихся и методические рекомендации по их выполнению;

− требования к представлению и оформлению результатов самостоятельной работы;

− критерии оценки выполнения самостоятельной работы.

## **IV. КОНТРОЛЬ ДОСТИЖЕНИЯ ЦЕЛЕЙ КУРСА**

**V.**

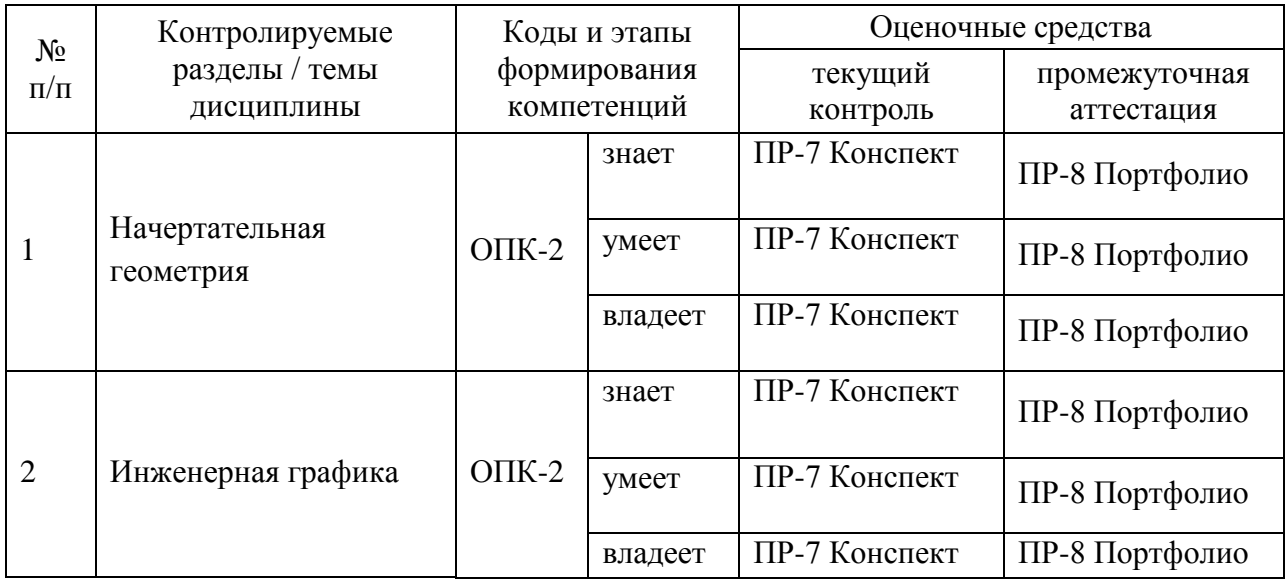

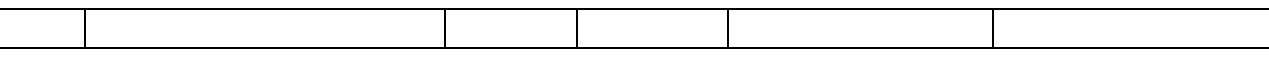

Контроль прогресса учащихся производится непосредственно в процессе практических занятий, на которых студент показывает прогресс в освоении новых инструментов и приемов на примере конкретных задач рассматриваемых на каждом конкретном занятии выполнение которых невозможно без использования ранее изученных навыков.

В конце первого семестра проводится экзамен, содержащий как теоретическую, так и практическую часть.

Типовые контрольные задания, методические материалы, определяющие процедуры оценивания знаний, умений и навыков и (или) опыта деятельности, а также критерии и показатели, необходимые для оценки знаний, умений, навыков и характеризующие этапы формирования компетенций в процессе освоения образовательной программы, представлены в Приложении 2.

# **VI. СПИСОК УЧЕБНОЙ ЛИТЕРАТУРЫ И ИНФОРМАЦИОННО-МЕТОДИЧЕСКОЕ ОБЕСПЕЧЕНИЕ ДИСЦИПЛИНЫ**

#### **Основная литература**

1. Юрий Королев, Светлана Устюжанина, Инженерная графика для магистров и бакалавров: учебник для вузов инженерно-технических специальностей «Питер», 2011, 462 с. <http://lib.dvfu.ru:8080/lib/item?id=chamo:419012&theme=FEFU>

2. Юрий Королев, Светлана Устюжанина, Начертательная геометрия и графика: учебное пособие для бакалавров и специалистов технических специальностей «Питер», 2013, 185 с. <http://lib.dvfu.ru:8080/lib/item?id=chamo:694391&theme=FEFU>

3. А.Л. Хейфец, [А.Н. Логиновский,](http://stloadedlitera.ru/bookauthor/a-n-loginovskij/) [В.Н. Васильева,](http://stloadedlitera.ru/bookauthor/v-n-vasileva/) [И.В. Буторина,](http://stloadedlitera.ru/bookauthor/i-v-butorina/) Инженерная 3D-компьютерная графика: учебное пособие для бакалавров инженерно-технических вузов [«Юрайт»](http://stloadedlitera.ru/publisher/yurajt/), 2015, 464 с. <http://lib.dvfu.ru:8080/lib/item?id=chamo:791693&theme=FEFU>

4. А.А. Чекмарев, Инженерная графика : учебник для прикладного бакалавриата по инженерно-техническим направлениям и специальностям «Юрайт», 2015, 381 с. <http://lib.dvfu.ru:8080/lib/item?id=chamo:784952&theme=FEFU>

5. Петелин А.Ю. 3D-моделирование в SketchUр 2015– от простого к сложному. Самоучитель [Электронный ресурс] : самоучитель / А.Ю. Петелин. — Электрон. дан. — Москва : ДМК Пресс, 2015. — 370 с. — Режим доступа:<https://e.lanbook.com/book/82808>

6. Конспект лекций по начертательной геометрии [Электронный ресурс] : учебное пособие / К.К. Дузенко [и др.]. — Электрон. текстовые данные. — Белгород: Белгородский государственный технологический университет им. В.Г. Шухова, ЭБС АСВ, 2014. — 137 c. — 2227-8397. — Режим доступа:<http://www.iprbookshop.ru/57286.html>

7. Брацихин А.А. Начертательная геометрия [Электронный ресурс] : курс лекций. Учебное пособие / А.А. Брацихин, М.А. Шпак. — Электрон. текстовые данные. — Ставрополь: Северо-Кавказский федеральный университет, 2014. — 73 c. — 2227-8397. — Режим доступа: [http://www](http://www/)

8. Леонова О.Н. Начертательная геометрия в примерах и задачах [Электронный ресурс] : учебное пособие / О.Н. Леонова, Е.А. Солодухин. — Электрон. текстовые данные. — СПб. Санкт-Петербургский государственный архитектурно-строительный университет, ЭБС АСВ, 2015. — 77 c. — 978-5-9227-0610-0. — Режим доступа: <http://www.iprbookshop.ru/63627.html>

9. Мефодьева Л.Я. Основы инженерной графики [Электронный ресурс] : чертежи изделий. Чтение и деталирование чертежей общего вида. Общие правила оформления чертежей / Л.Я. Мефодьева. — Электрон. текстовые

данные. — Новосибирск: Сибирский государственный университет телекоммуникаций и информатики, 2015. — 89 c. — 2227-8397. — Режим доступа:<http://www.iprbookshop.ru/54791.html>

10. Компьютерная геометрия и графика [Электронный ресурс] / Т.Н. Засецкая [и др.]. — Электрон. текстовые данные. — М. : Московская государственная академия водного транспорта, 2015. — 21 c. — 2227-8397. — Режим доступа:<http://www.iprbookshop.ru/46469.html>

#### **Дополнительная литература**

1. Николай Кувшинов, Приборостроительное черчение: учебное пособие для вузов электротехнических и приборостроительных специальностей [«КноРус»](http://www.ozon.ru/brand/857449/), 2013, 397 с. http://lib.dvfu.ru:8080/lib/item?id=chamo:726100&theme=FEFU

2. Владимир Елкин, Вячеслав Тозик, Инженерная графика: учебник для вузов по направлениям технического профиля [«Academia»](http://www.ozon.ru/brand/2299827/), 2016, 298 с. http://lib.dvfu.ru:8080/lib/item?id=chamo:813785&theme=FEFU

3. [В.Н. Аверин](http://stloadedlitera.ru/bookauthor/v-n-averin/) Компьютерная инженерная графика «Academia», 2013

4. В.П. Большаков, А.Л. Бочков Основы 3D-моделирования. Изучаем работу в AutoCad, КОМПАС-3D, SolidWorks, Inventor «Питер», 2013

#### **Нормативно-правовые материалы**

1. ГОСТ 2.301-68 ЕСКД. http://www.internet-law.ru/gosts/gost/912

2. ГОСТ 2.302-68 ЕСКД. http://www.internet-law.ru/gosts/gost/598

3. ГОСТ 2.303-68 ЕСКД. http://www.internet-law.ru/gosts/gost/1174

4. ГОСТ 2.304-81 ЕСКД. http://www.internet-law.ru/gosts/gost/1360

5. ГОСТ 2.104-68 ЕСКД. http://www.internet-law.ru/gosts/gost/45261

## **Перечень ресурсов информационно-телекоммуникационной сети «Интернет»**

Студентам настоятельно рекомендуется изучение информации предоставленной на официальных сайтах разработчиками изучаемого программного обеспечения.

- 1. <http://www.autodesk.com/>
- 2. <http://www.sketchup.com/>
- 3. Научная библиотека ДВФУ<https://www.dvfu.ru/library/>

### **Перечень информационных технологий и программного обеспечения**

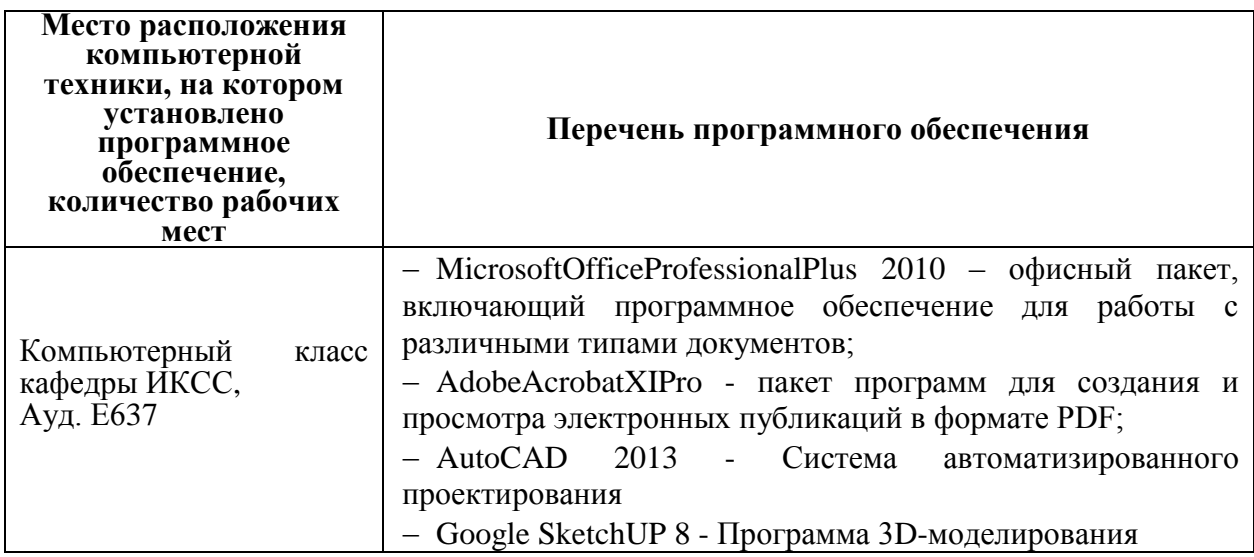

# **VII. МЕТОДИЧЕСКИЕ УКАЗАНИЯ ПО ОСВОЕНИЮ ДИСЦИПЛИНЫ**

Освоение дисциплины предполагает последовательный переход от ручного выполнения задач конструкторской деятельности к автоматизированному, при этом освоение программного обеспечение тоже производится с применением перехода от более простых и узкоспециализированных средств к более комплексным. Основной идеей и рекомендацией при применении данного подхода является уделение особого внимания схожести механизмов применяемых в данной сфере деятельности и удобству освоения новых навыков (обучающийся сам понимает многие принципы работы незнакомого программного обеспечения, ориентируясь на предыдущий опыт)

# **VIII. МАТЕРИАЛЬНО-ТЕХНИЧЕСКОЕ ОБЕСПЕЧЕНИЕ ДИСЦИПЛИНЫ**

При проведении занятий по дисциплине используется оборудование ММА (мультимедийных аудиторий ДВФУ) для демонстрации наглядных пособий, приемов работы с чертежом и примеров оформления документации, а так же персональные компьютеры для проведения практических занятий.

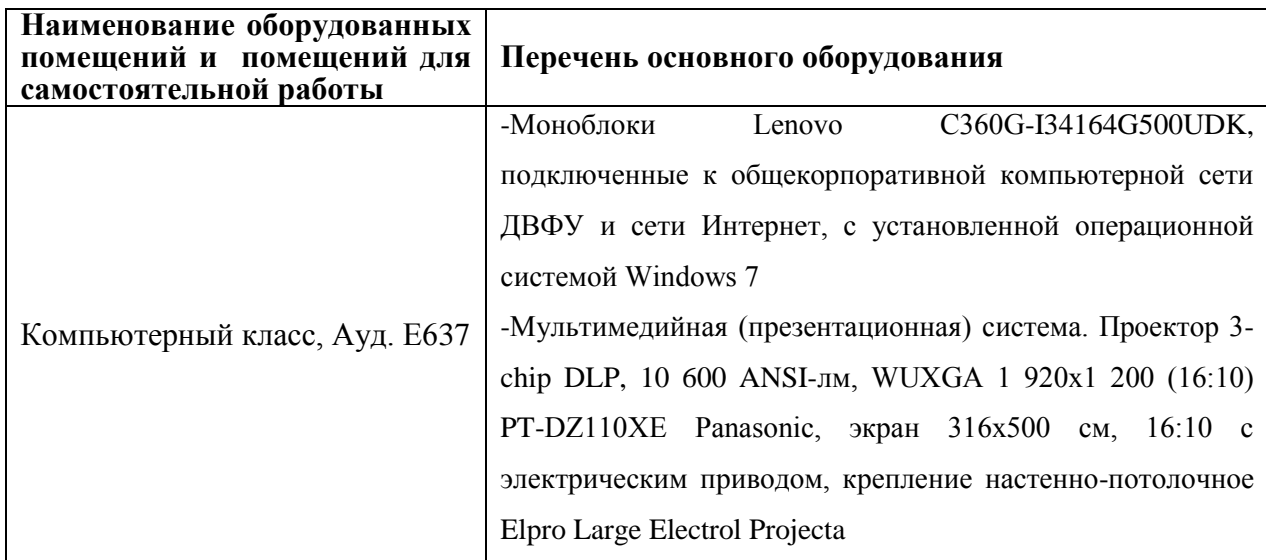

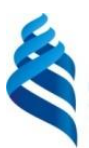

#### МИНИСТЕРСТВО ОБРАЗОВАНИЯ И НАУКИ РОССИЙСКОЙ ФЕДЕРАЦИИ Федеральное государственное автономное образовательное учреждение высшего

образования

## **«Дальневосточный федеральный университет»** (ДВФУ)

## **ИНЖЕНЕРНАЯ ШКОЛА ДВФУ**

## **УЧЕБНО-МЕТОДИЧЕСКОЕ ОБЕСПЕЧЕНИЕ САМОСТОЯТЕЛЬНОЙ РАБОТЫ ОБУЧАЮЩИХСЯ**

**по дисциплине «Начертательная геометрия и инженерная графика» направление 27.03.05 Инноватика** профиль Управление инновациями **Форма подготовки: очная**

> **Владивосток 2015**

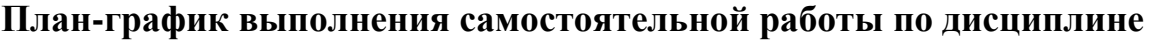

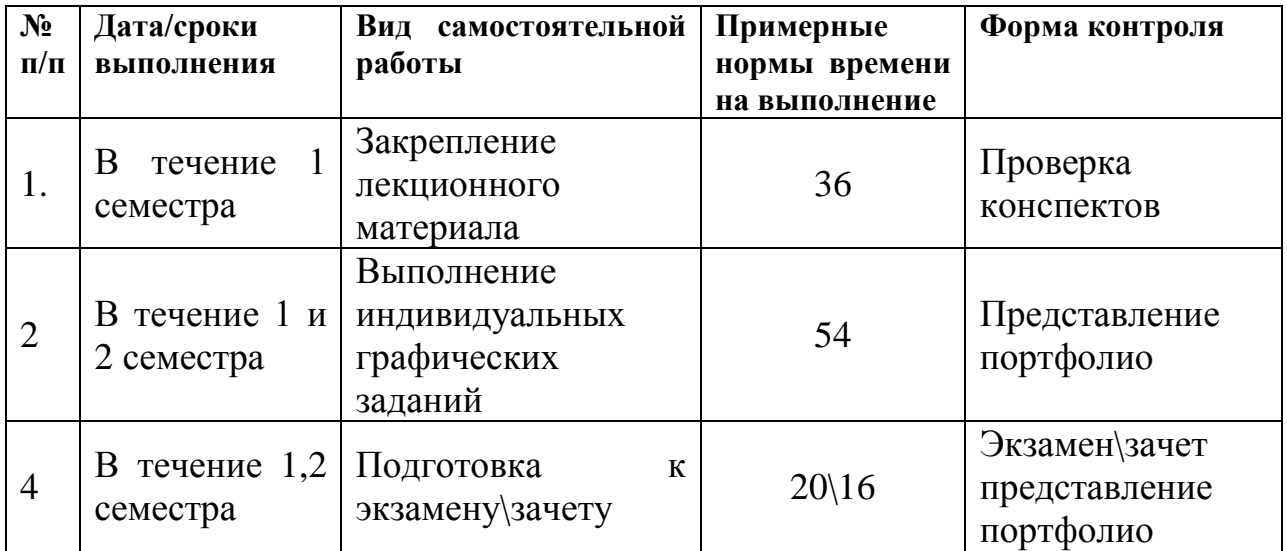

### **Рекомендации по самостоятельной работе студентов**

Успешное освоение дисциплины основывается на систематической повседневной работе обучающегося. Самостоятельная работа предполагает работу с литературой, нормативными документами, интернет-ресурсами, предложенными преподавателем, а также посещение консультаций, проводимых преподавателем. Систематизация материала может проводиться в виде конспектов, табличном варианте и другими способами, удобными для обучающегося.

#### **Методические указания к написанию конспекта**

Конспект может быть выполнен в печатной или письменной форме. Основные требования к конспекту:

1. Тема изучаемого материала,

2. Запись основных понятий, определений, закономерностей, формул, и т.д.,

3. Заключение по пройденному материалу,

4. Список использованных источников.

Конспекты дополняются материалами, полученными при проработке дополнительной литературы.

#### **Характеристика заданий для самостоятельной работы**

Оценка качества освоения дисциплины осуществляется с помощью индивидуальных графических заданий. Целями данных заданий являются: проверка умений и навыков самостоятельного решения конкретных задач; закрепление знаний стандартов по оформлению, выполнению и чтению изображений предметов на чертежах, по нанесению размеров на чертежах, приобрести навыки по построению изображений и оформлению чертежей; закрепление знаний по видам соединений деталей и правилам их изображения на чертеже; приобретение навыков по выполнению и оформлению сборочных чертежей с условностями и упрощениями; приобретение навыков по чтению чертежа общего вида и выполнению чертежей деталей; приобретение навыков аксонометрического черчения и 3D моделирования; приобретение навыков работы в программе 3Dмоделирования SketchUP и САПР «AutoCAD».

## **Методические указания к выполнению заданий для самостоятельной работы**

Самостоятельная работа обучающихся включает в себя выполнение индивидуальных графических заданий, которые ориентированы на более глубокое усвоение материала изучаемой дисциплины. По каждой теме учебной дисциплины обучающимся предлагается перечень заданий для самостоятельной работы. К выполнению заданий для самостоятельной работы предъявляются следующие требования: задания должны исполняться самостоятельно и представляться в установленный срок, а также соответствовать установленным требованиям по оформлению.

Для выполнения индивидуальных графических заданий необходимо наличие на персональном компьютере обучающегося программы 3Dмоделирования SketchUP и системы автоматизированного проектирования AutoCAD.

Учащиеся могут использовать пробную версию программы SketchUP для ознакомления со всеми функциями и возможностями и бесплатную для некоммерческого использования.

Студенты высших учебных заведений могут загрузить студенческую лицензионную версию AutoCAD с сайта разработчика [www.autodesk.com.](http://www.autodesk.com/) Графические задания выполняются с соблюдением соответствующих ГОСТов и распечатываются на листах формата А4 или А3 для их итоговой сдачи преподавателю.

## **Требования к представлению и оформлению результатов самостоятельной работы**

Все чертежи должны выполняться в соответствии со стандартами Единой системы конструкторской документации. Чертежи выполняют на листах чертежной бумаги. Стандартные размеры форматов листов чертежей определены ГОСТ 2.301-68 и имеют следующие обозначения и размеры сторон в миллиметрах: А1 -594×841А2 -420×594А3 -297×420А4 -210×297. В соответствии с ГОСТ 2.104-68 чертеж имеет рамку на расстоянии от левой границы формата 20 мм, от трех других сторон – на расстоянии 5 мм. Рамка выполняется сплошной основной линией. Чертеж сопровождается основной надписью. На листе формата А4 основную надпись располагают только вдоль короткой стороны листа, а на других форматах – в правом нижнем углу вдоль короткой или длинной стороны. При выполнении чертежей применяют масштабы изображений, которые выбирают по ГОСТ 2.302-68. Масштаб –это отношение, которое показывает во сколько раз уменьшено или увеличено изображение на чертеже. Установлены следующие масштабы:

-масштабы увеличения 2:1 2.5:1 4:1 5:1 10:1 и т.д.

-масштабы уменьшения 1:2 1:2.5 1:4 1:5 1:10 и т.д.

-натуральная величина 1:1.

Чертежи в индивидуальных графических заданиях рекомендуется выполнять в натуральную величину.

#### **Критерии оценки выполнения самостоятельной работы**

1. Оценка «отлично» выставляется студенту, если графическое задание выполнено верно; когда качественно выполнен и оформлен графический материал; когда обоснованы ответы на поставленные вопросы;

2. Оценка «хорошо» выставляется студенту, если графическое задание выполнено верно; когда качественно выполнен и оформлен графический материал; когда не обоснованы ответы на поставленные вопросы;

3. Оценка «удовлетворительно» выставляется студенту, если графическое задание выполнено верно; когда не обоснованы ответы на поставленные вопросы и некачественно выполнен и оформлен графический материал;

4. Оценка «неудовлетворительно» выставляется студенту, если графическое задание выполнено неверно; когда не обоснованы ответы на поставленные вопросы и некачественно выполнен и оформлен графический материал.

#### **Методические указания по подготовке к экзамену**

К концу семестра обучающийся должен сдать все индивидуальные графические задания. Темы, рассмотренные на лекционных занятиях, но не отраженные в практических работах, закрепляются обучающимися во время самостоятельной работы.

При подготовке к экзамену необходимо повторить учебный материал, используя конспект лекций, основную и дополнительную литературу, при необходимости посетить консультации.

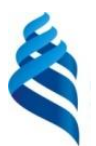

## МИНИСТЕРСТВО ОБРАЗОВАНИЯ И НАУКИ РОССИЙСКОЙ ФЕДЕРАЦИИ Федеральное государственное автономное образовательное учреждение высшего

образования

**«Дальневосточный федеральный университет»** (ДВФУ)

## **ФОНД ОЦЕНОЧНЫХ СРЕДСТВ**

**по дисциплине «Начертательная геометрия и инженерная графика»**

**направление 27.03.05 Инноватика** профиль Управление инновациями **Форма подготовки: очная**

> **Владивосток 2015**

# **Паспорт ФОС**

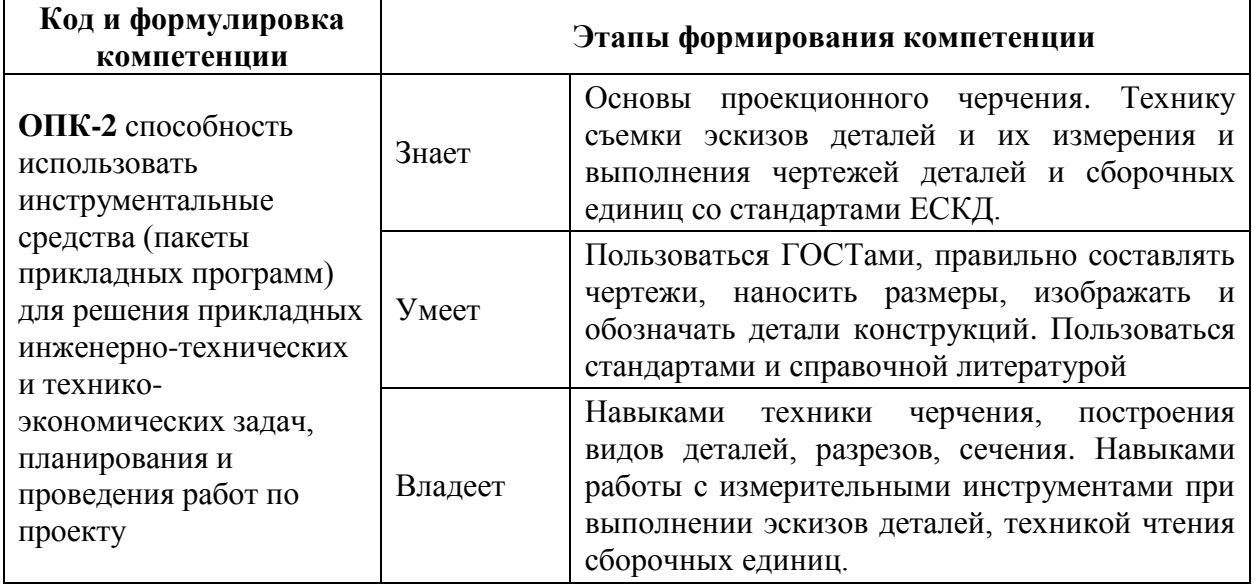

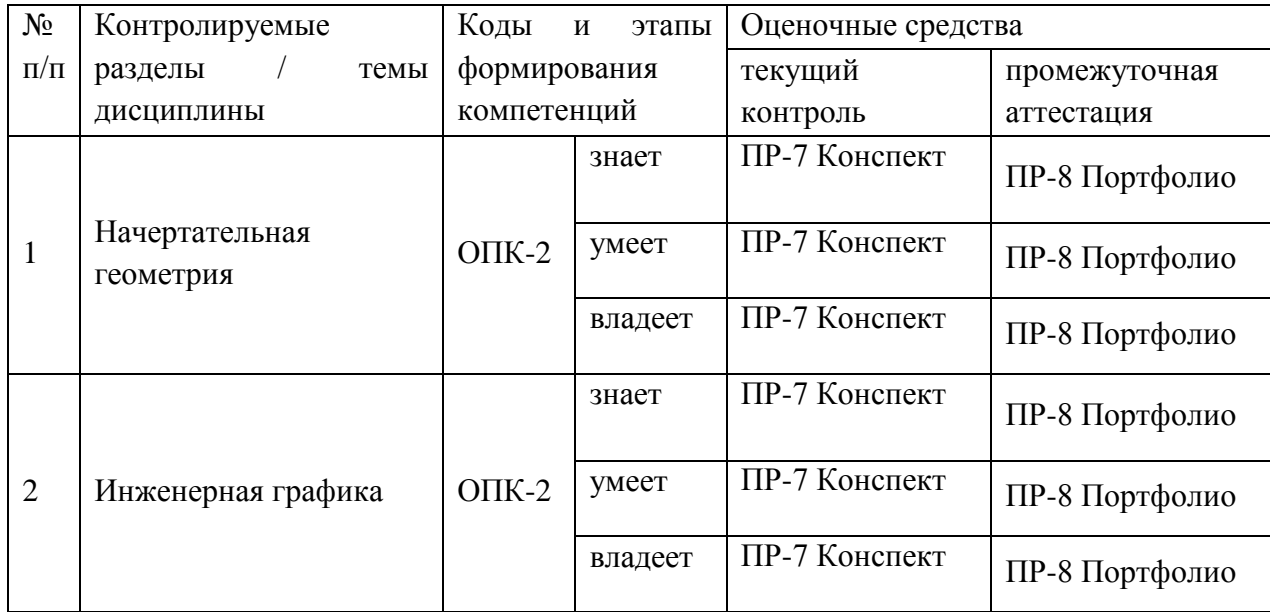

# **Шкала оценивания уровня сформированности компетенций**

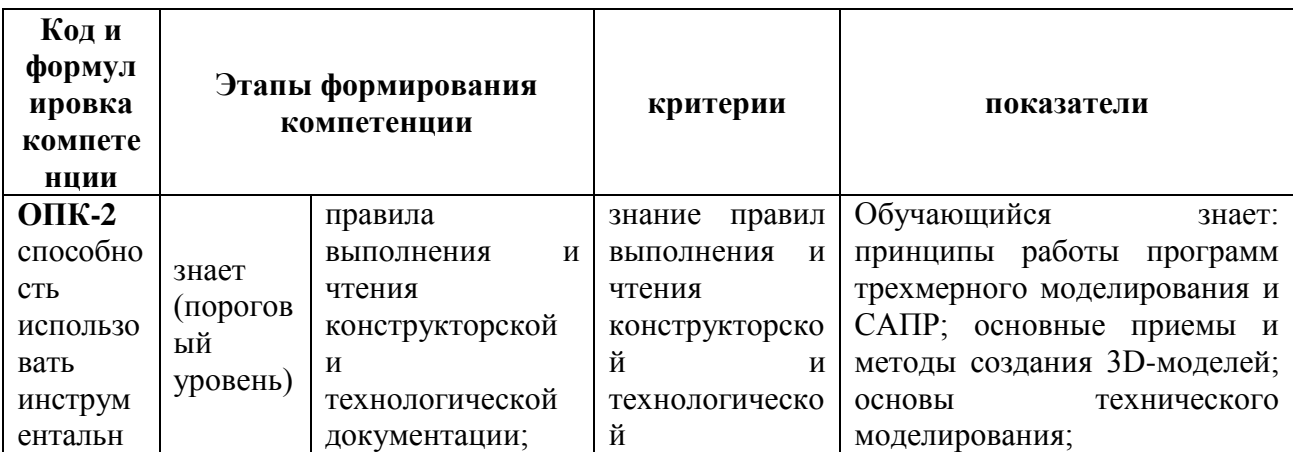

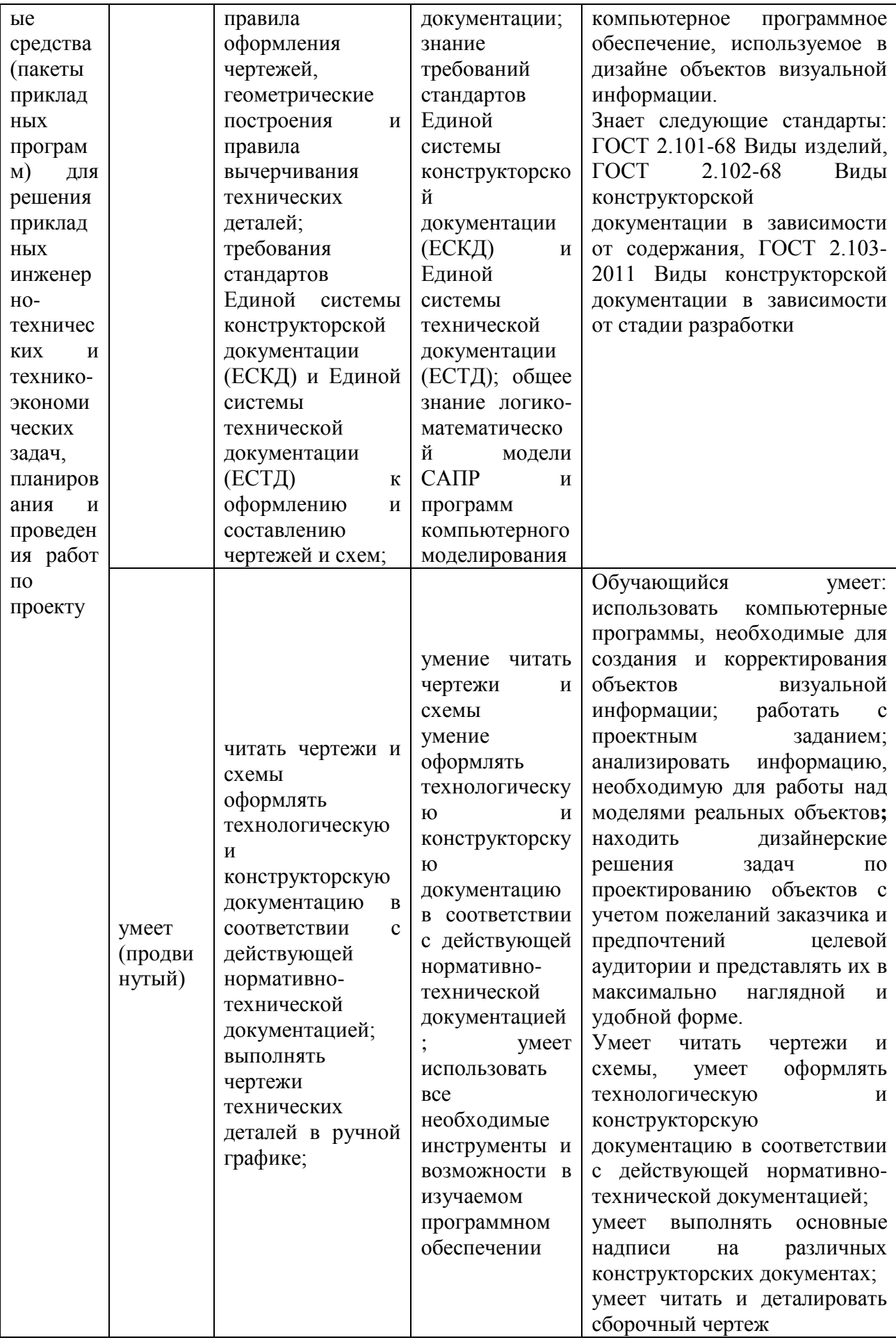

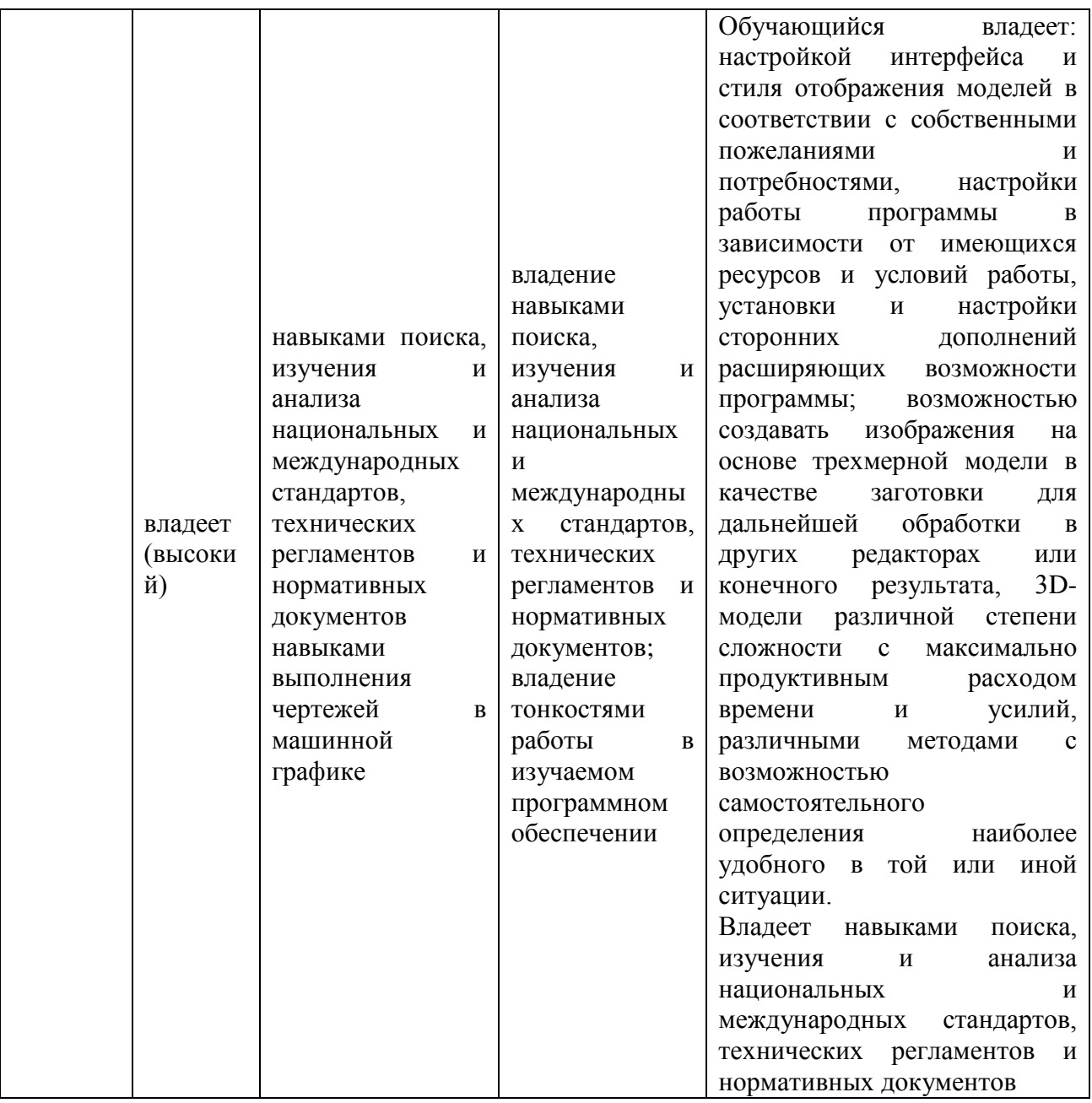

# **Методические рекомендации, определяющие процедуры оценивания результатов освоения дисциплины**

## **Оценочные средства для промежуточной аттестации**

Промежуточная аттестация обучающихся является обязательной. Для получения положительной оценки на экзамене необходимо сформировать свое Портфолио, которое состоит из результатов индивидуальных графических заданий.

## **Портфолио**

по дисциплине «Начертательная геометрия и инженерная графика»

1. Название портфолио

2. Структура портфолио:

2.1 конспект лекций;

2.2 индивидуальные графические задания (каждая работа отдельным документом или файлом).

## **Список вопросов к экзамену (1 семестр):**

### **Вопросы часть 1**.

- 1. Предмет изучения начертательной геометрии.
- 2. Чертеж, требования, которые к нему предъявляются.
- 3. Способы проецирования, используемые в начертательной геометрии.
- 4. Принцип образования изображений методом проекций.
- 5. Основные свойства центральных проекций.
- 6. Основные свойства параллельных проекций.
- 7. Основные свойства ортогональных проекций.
- 8. Контур и очерк поверхности.
- 9. Конкурирующие точки.
- 10. Показатель искажения.
- 11. Перспектива и коллинеация.
- 12. Гомология.
- 13.Теорема Дезарга.
- 14. Родственное соответствие, ось родства, направление родства.

15. Эпюр Монжа.

16. Аксонометрический чертеж. Проекционный аппарат аксонометрического чертежа.

17. Обратимости аксонометрического чертежа.

18. Основная теорема аксонометрии.

19. Основное уравнение аксонометрии для косоугольного и ортогонального проецирования.

20. Классификация аксонометрических чертежей.

Вопросы часть 2.

1. ГОСТ 2.301-68 ЕСКД. Форматы

2. ГОСТ 2.302-68 ЕСКД. Масштабы

3. ГОСТ 2.303-68 ЕСКД. Линии

4. ГОСТ 2.304-81 ЕСКД. Типы и размеры шрифта

5. ГОСТ 2.104-68 ЕСКД. Основные надписи

6. Пересечение выносных и размерных линий на чертеже

7. Правила нанесения размерных чисел на чертеже

8. Правила нанесения размерных и выносных линий на чертеже

9. Правила простановки диаметров на чертеже

10. Правила простановки радиусов на чертеже

Помимо вопросов каждый билет содержит два практических задания. Первое предполагает построение трёхмерной модели по заданным видам, второе построение проекций по предоставленной трехмерной модели.

## **Перечень вопросов к зачету (2 семестр):**

- 1. Каковы существенные особенности работы программы SketchUP?
- 2. Как в SketchUP можно создавать звёздчатые многоугольники?

3. Назовите основные методы создания 3D моделей в SketchUP.

4. Каким способом можно выделить отдельные ребра и грани в сглаженной фигуре.

5. Как переместить объект на другой слой?

6. Как удалить, лишни плоскости и линии внутри объекта не удаляя его грани?

7. Как поместить в пространство модели референс или трафарет?

8. Как создать новый материал?

9. Каким образом можно создавать множества копий с равным шагом между ними в заданном направлении?

10. Какие изменения могут быть применены к компоненту из общего рабочего пространства?

11. Что такое изометрическая проекция и как она используется в Sketch**UP** 

12. Как изменить скорость перехода между сценами?

13. На основе чего можно создать покадровую анимацию в SketchUP

14. Получить линию пересечения объектов, не являющихся цельными объемами?

15. Как удалить все линии построения из модели сразу?

16. Каковы существенные особенности работы программы AutoCAD?

17. Назовите основные методы создания 3D моделей в AutoCAD.

18. Каким образом можно создавать множества копий объекта с равным шагом между ними в заданном направлении?

19. В чем заключаются особенности выбора объектов и их отдельных элементов в AutoCAD и как их можно настроить?

20. Как влияет изменение блока на его копии?

21. Как работает аннотативность?

22. В каких случаях целесообразно использовать параметризацию?

23. В чем заключается предназначение видовых экранов?

24. Как из видового экрана получить чертеж твердого тела?

25. Как переключится на отображение трехмерной модели в перспективе?

- 26. Какие есть фильтры слоев в AutoCAD?
- 27. Порядок создания вида твердого тела.
- 28. В чем различие инструментов выдавливание и вытягивание?
- 29. Что такое Bump mapping и для чего он используется?
- 30. Особенности динамических блоков и их предназначение.

### **Критерии выставления оценки студенту на экзамене**

по дисциплине «Начертательная геометрия и инженерная графика»

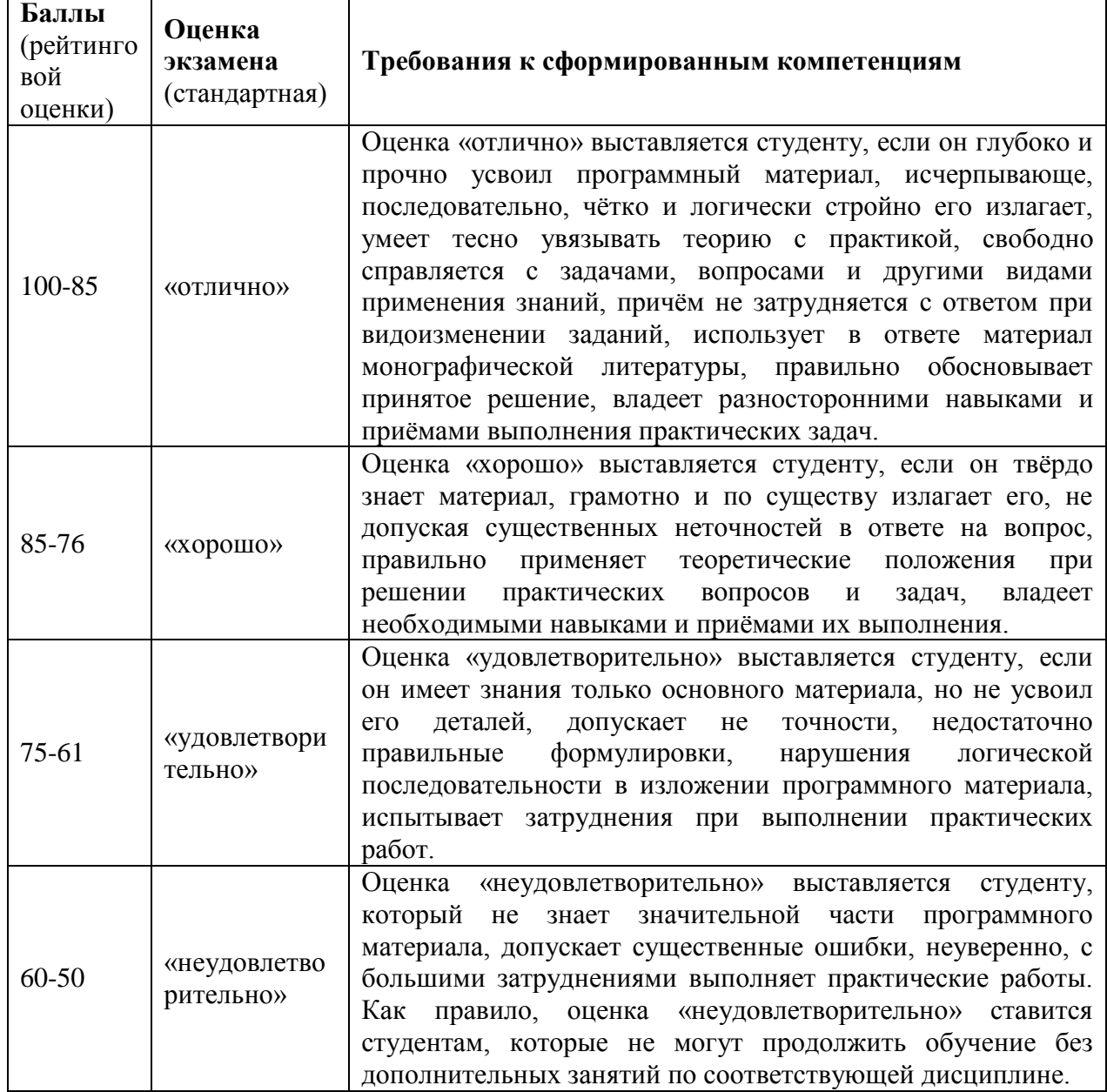

#### **Оценочные средства для текущей аттестации**

## **Перечень индивидуальных графических заданий по дисциплине «Начертательная геометрия и инженерная графика»**

Практические работы в программе SketchUP

1. Создание базовых примитивов, фигур вращения. Определение оптимального алгоритма создания базовых моделей (на примере архитектурных элементов портал, окно).

2. Создание группы компонентов на основе встроенной библиотеки моделей.

3. Создание тел за счет пересечения фигур.

4. Создание произвольного элемента ландшафта и расположения на нем какого-либо объекта. Создание стилизованного изображения за счет средств SketchUP.

5. Систематизация объектов в модели квартиры для различных тематически сходных групп (варианты проводки, предметов интерьера и т.п.). Демонстрация работы инструментов сечения. Создание новых текстур на основе произвольных изображений.

6. Создание видеоролика на основе анимации облета и покадровой анимации. Переработка готовых сцен.

7. Создание динамического компонента с возможностью точного изменения формы и возможностью выбора вариантов материала и готовых вариантов формы.

8. Самостоятельная установка и настройка расширения. Создание произвольного объекта с помощью нового расширения. Подготовка модели к 3D-печати.

#### **Практические работы в программе AutoCAD**

1. Создание собственного рабочего шаблона. Экспорт в файл индивидуального профиля настройки рабочих параметров.

2. Разработка плана помещения с послойным размещением различных объектов систем.

3. Разработка фасада с послойным размещением различных объектов систем.

4. Создание единого проекта здания с проставлением размеров в соответствии с требованиями ГОСТов.

5. Подготовка чертежа проекта к печати.

6. Создание динамического блока с возможностью различных конфигураций и калькуляцией стоимости.

#### **Критерии оценки выполнения самостоятельной работы**

1. Оценка «отлично» выставляется студенту, если графическое задание выполнено верно; когда качественно выполнен и оформлен графический материал; когда обоснованы ответы на поставленные вопросы;

2. Оценка «хорошо» выставляется студенту, если графическое задание выполнено верно; когда качественно выполнен и оформлен графический материал; когда не обоснованы ответы на поставленные вопросы;

3. Оценка «удовлетворительно» выставляется студенту, если графическое задание выполнено верно; когда не обоснованы ответы на поставленные вопросы и некачественно выполнен и оформлен графический материал;

4. Оценка «неудовлетворительно» выставляется студенту, если графическое задание выполнено неверно; когда не обоснованы ответы на поставленные вопросы и некачественно выполнен и оформлен графический материал.